\psaxes[xsubticks=10,xticksize=-0.1 0.1,xlogBase=10,logLines=x,yticksize=0 0,% subtickwidth=0.4\pslinewidth](0,0)(0,-0.1)(2,0.1)

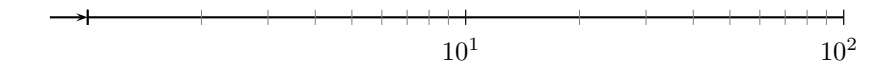

\psaxes[xsubticks=10,xticksize=-0.1 0.1,xlogBase=10,logLines=x,yticksize=0 0,% subtickwidth=0.4\pslinewidth](0,-0.1)(2,0.1)

OK but the origin is not (0,0)

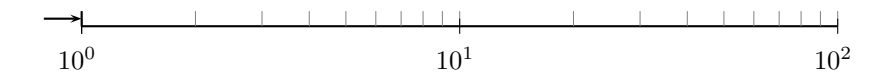

\psaxes[xsubticks=10,xticksize=-0.1 0.1,xlogBase=10,logLines=x,yticksize=0 0,% subtickwidth=0.4\pslinewidth](0,0)(-0.01,-0.1)(2,0.1)

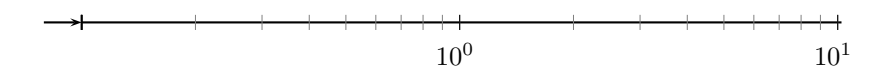

A small shift of the origin gives an unexpected result:

\psaxes[xsubticks=10,xticksize=-0.1 0.1,xlogBase=10,logLines=x,yticksize=0 0,% subtickwidth=0.4\pslinewidth](-0.01,-0.1)(2,0.1)

 $10^{0}$  10<sup>1</sup>

I want to have a label  $(10^0)$  at the left:

 $10^1 \hspace{3.7cm} 10^2$